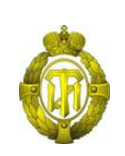

#### МИНОБРНАУКИ РОССИИ

федеральное государственное бюджетное образовательное учреждение высшего образования «Санкт-Петербургский государственный технологический институт (технический университет)»

> УТВЕРЖДАЮ Проректор по учебной и методической работе

> > Б.В.Пекаревский

« 20 » мая 2019 г.

**Рабочая программа дисциплины**

# **ИНТЕГРИРОВАННЫЕ СИСТЕМЫ ПРОЕКТИРОВАНИЯ И УПРАВЛЕНИЯ**

Направление подготовки

#### **09.04.01 Информатика и вычислительная техника**

Направленность программы магистратуры

**Информационное и программное обеспечение автоматизированных систем**

Квалификация

**Магистр**

Форма обучения

**Заочная**

Факультет **информационных технологий и управления** Кафедра **систем автоматизированного проектирования и управления**

Санкт-Петербург

2019

### **ЛИСТ СОГЛАСОВАНИЯ**

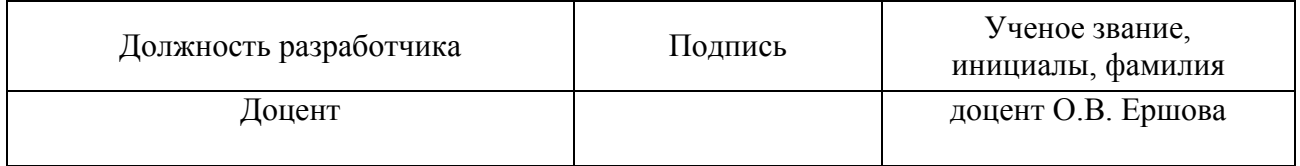

Рабочая программа дисциплины «Интегрированные системы проектирования и управления» обсуждена на заседании кафедры систем автоматизированного проектирования и управления протокол от «18» апреля 2019 № 9 Заведующий кафедрой Т.Б. Чистякова

Одобрено учебно-методической комиссией факультета информационных технологий и управления протокол от «15» мая 2019 № 9

Председатель В.В.Куркина

# СОГЛАСОВАНО

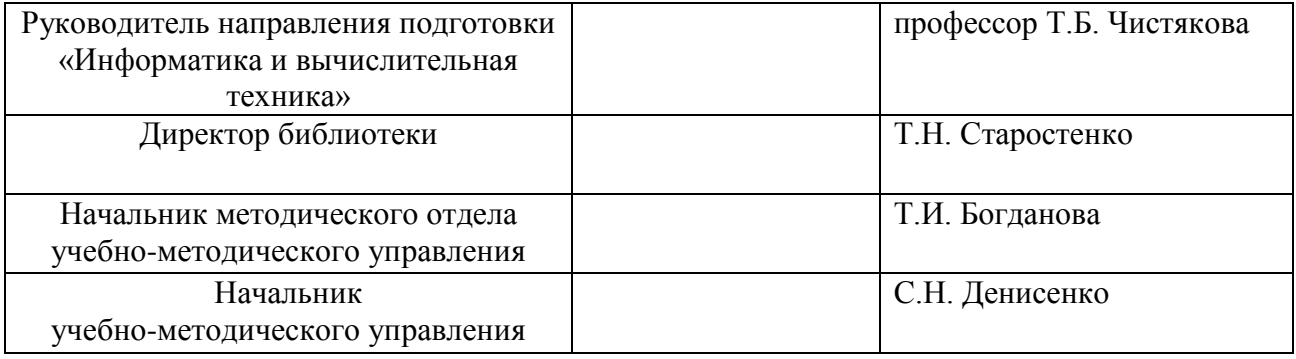

## **СОДЕРЖАНИЕ**

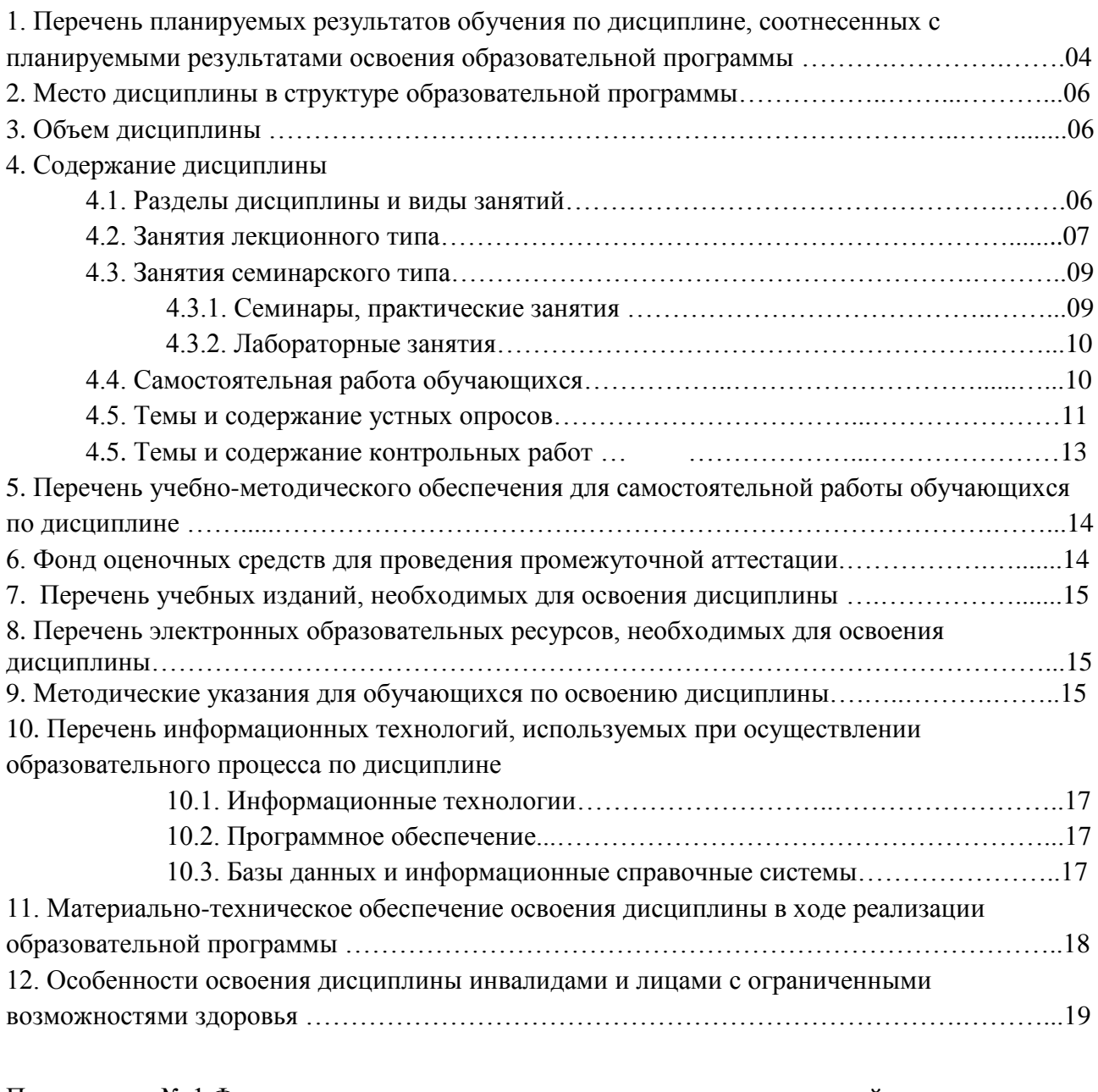

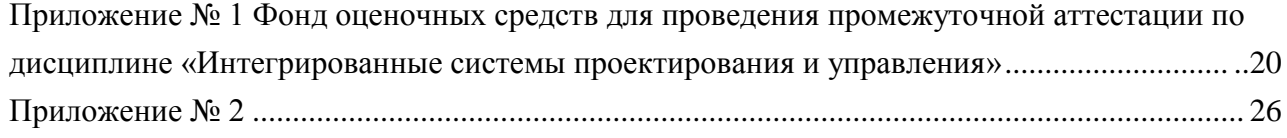

#### 1. Перечень планируемых результатов обучения по дисциплине, соотнесенных с планируемыми результатами освоения образовательной программы.

В результате освоения образовательной программы магистратуры обучающийся должен овладеть следующими результатами обучения по дисциплине:

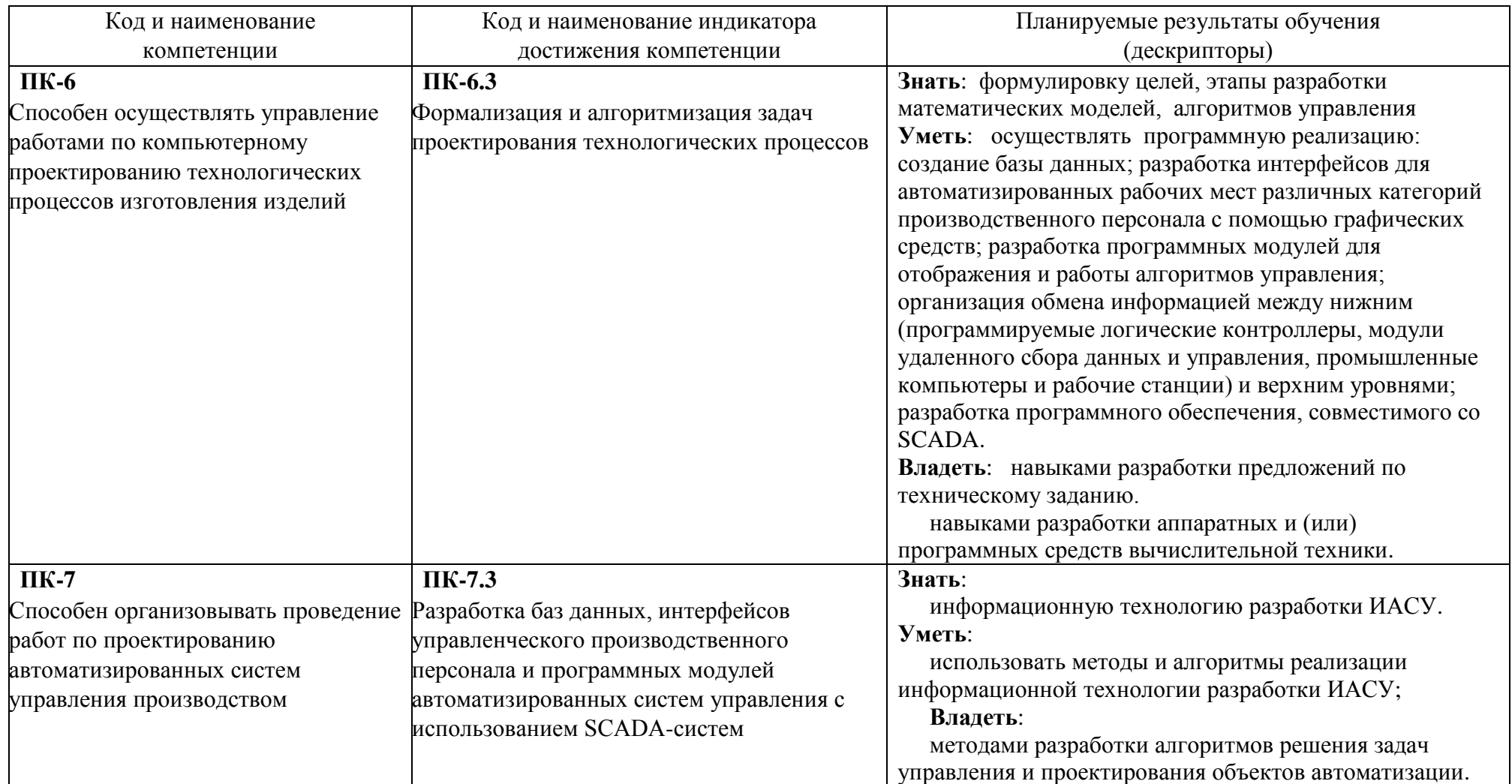

#### 2. Место дисциплины в структуре образовательной программы.

Лисциплина ИСПУ входит в блок обязательных лисциплин вариативной части под индексом Б1.В.06 и изучается на первом и втором курсах.

Изучению данной дисциплины должно предшествовать изучение следующих дисциплин: Иностранный язык в сфере профессиональных коммуникаций, Современные технологии разработки программного обеспечения, Методы и технологии разработки инновационных ИТ-проектов.

При проведении научно-исследовательской работы тоже должны использоваться знания, умения и навыки, приобретенные в ходе освоения дисциплины ИСПУ.

#### 3. Объем дисциплины.

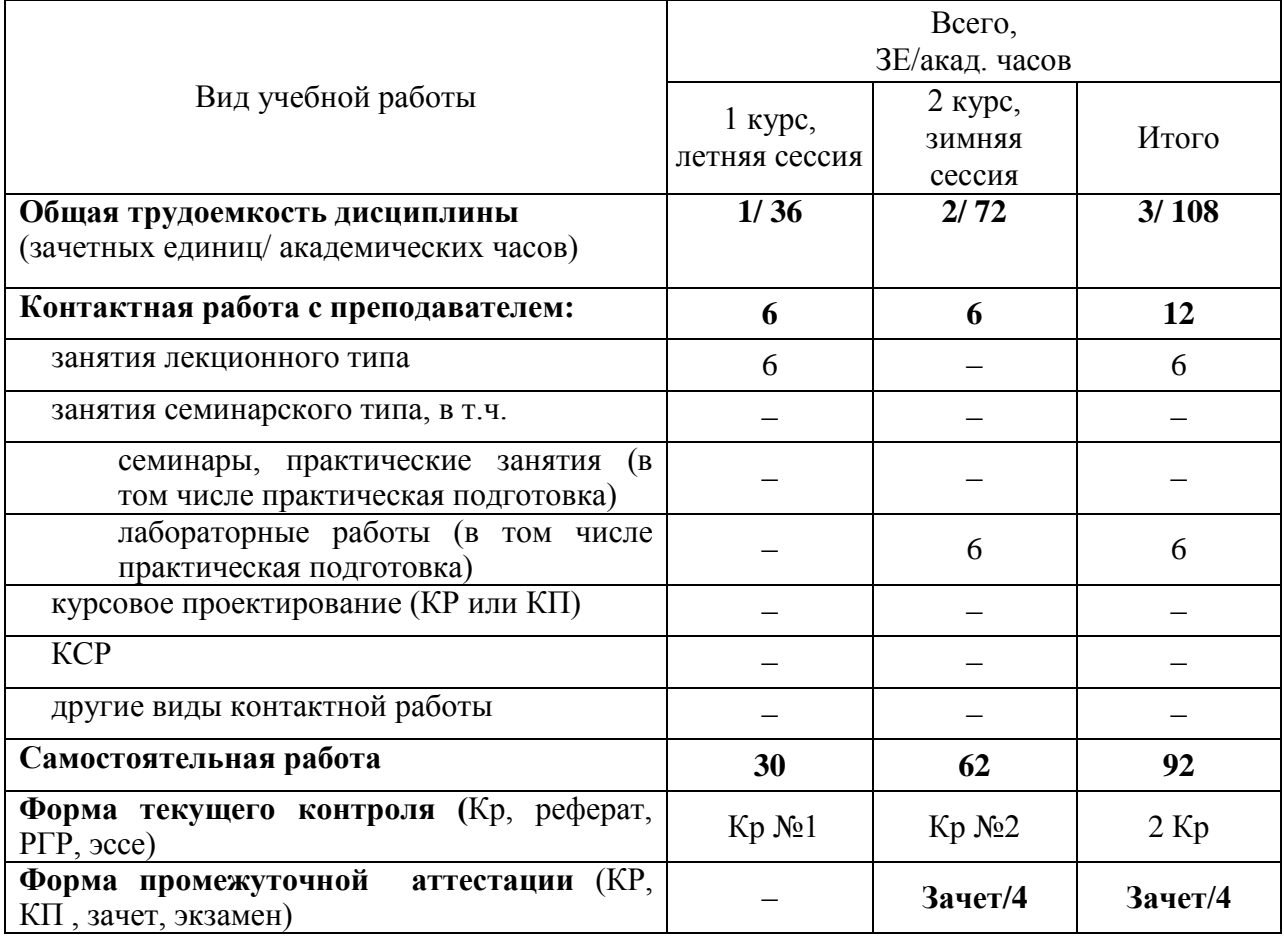

#### **4. Содержание дисциплины. 4.1. Разделы дисциплины и виды занятий.**

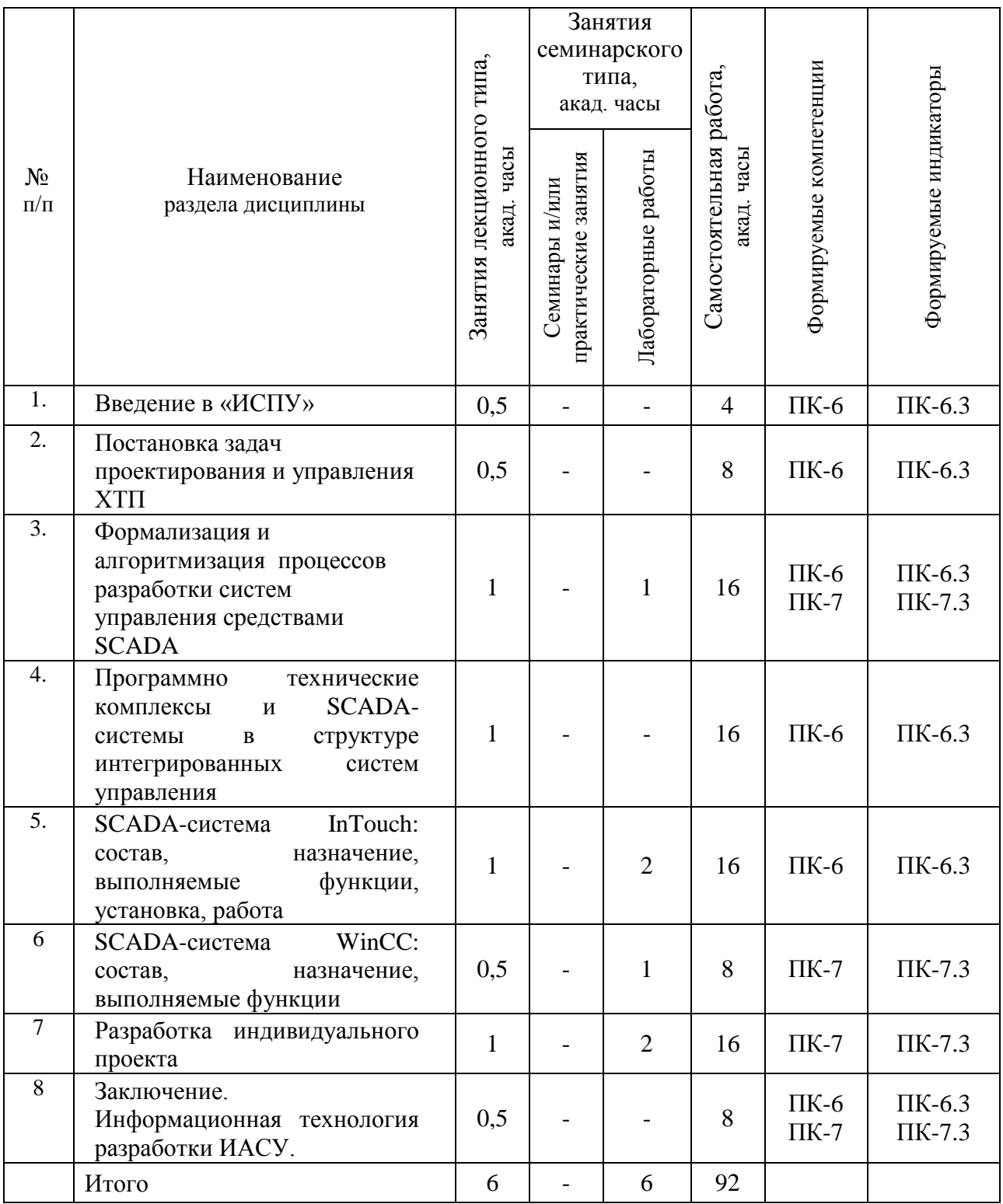

### 4.2. Занятия лекционного типа

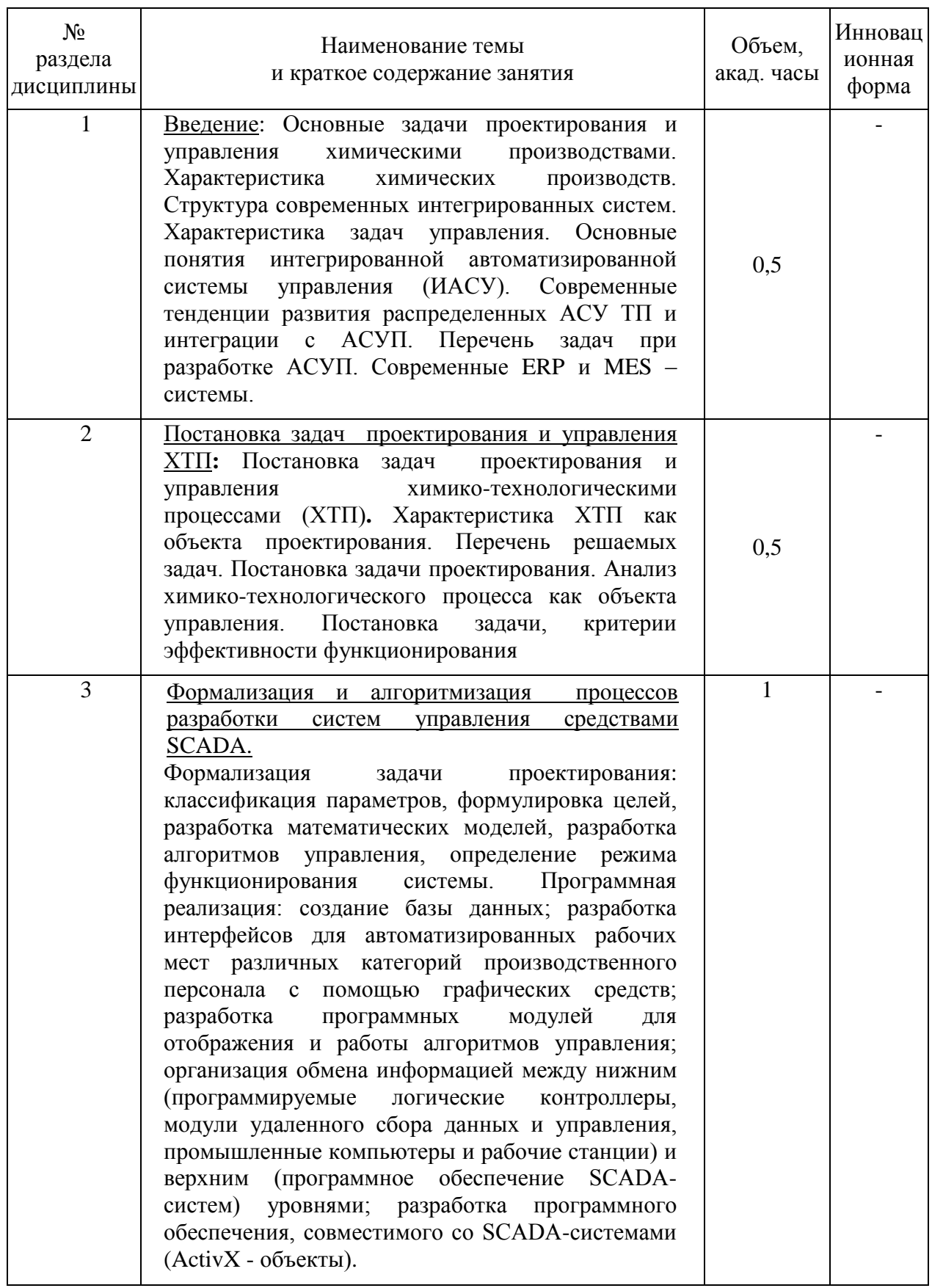

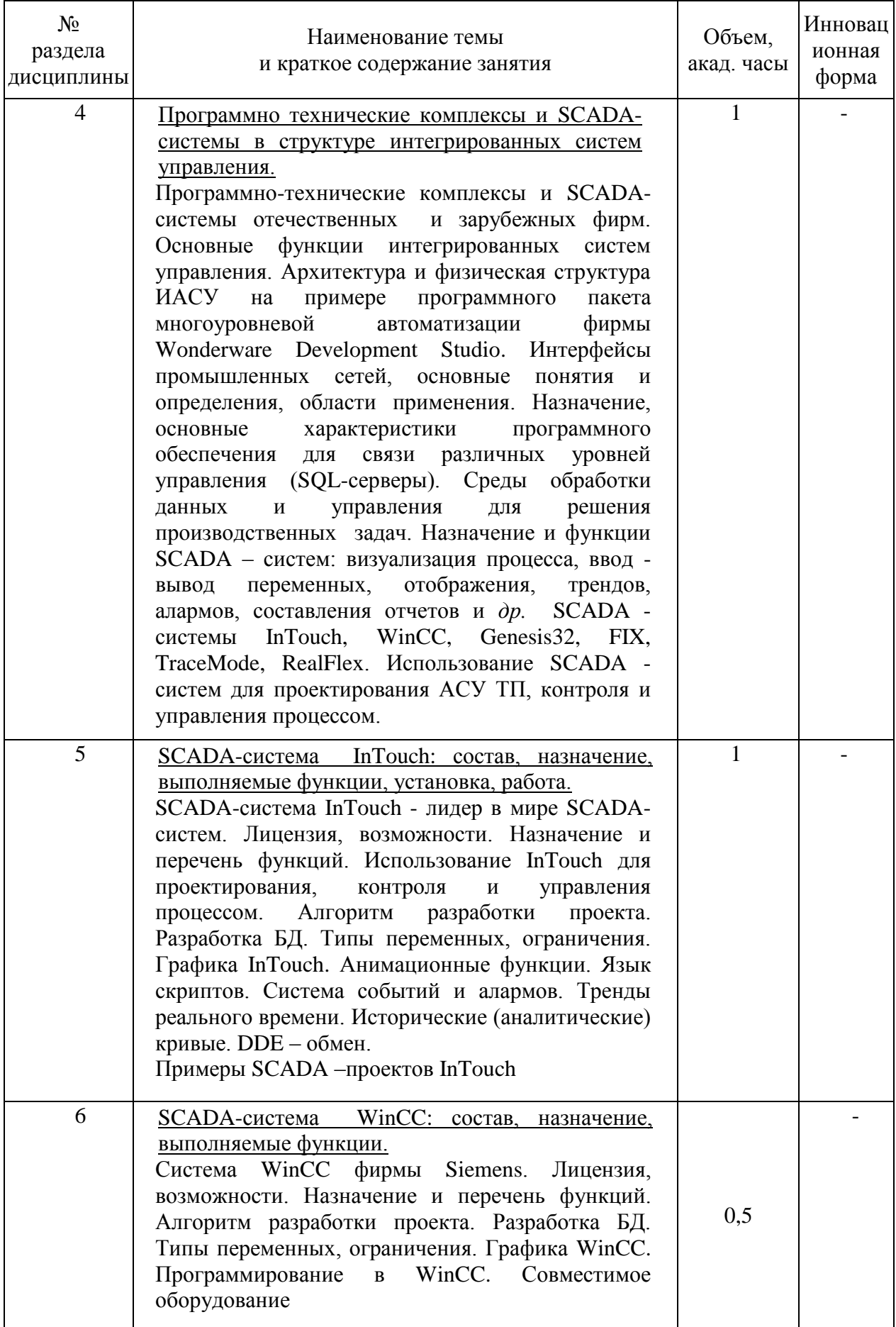

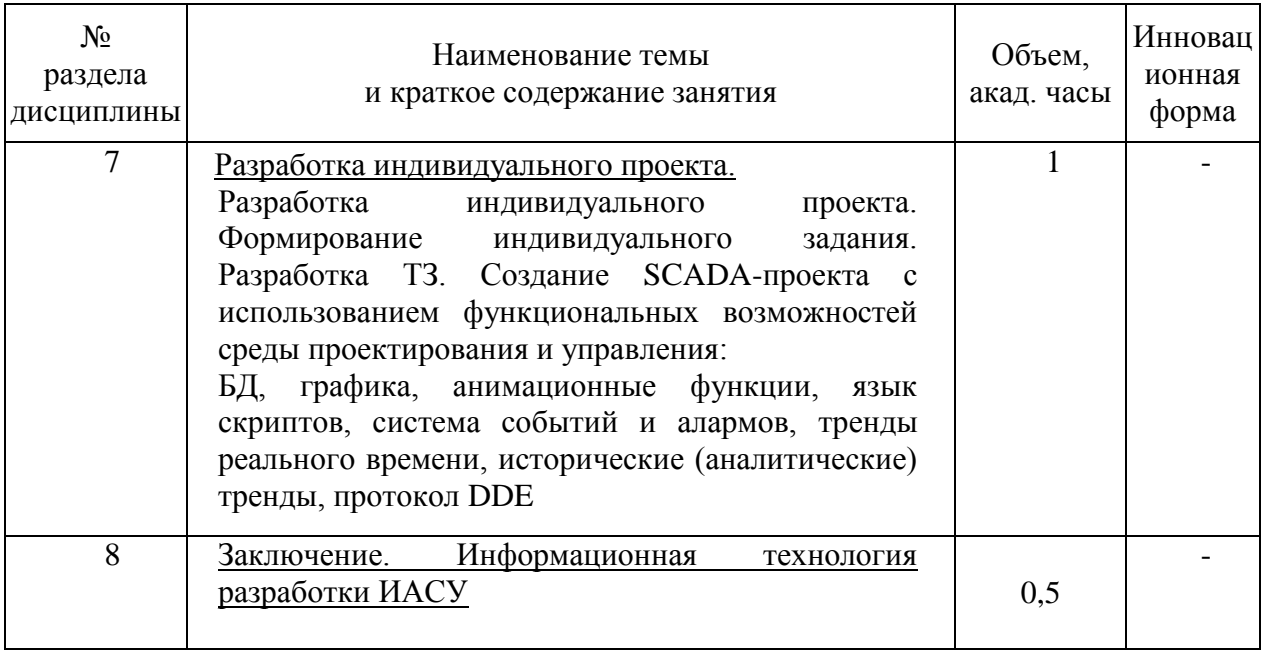

## **4.3. Занятия семинарского типа**

## **4.3.1. Семинары, практические занятия**

Учебным планом не предусмотрены.

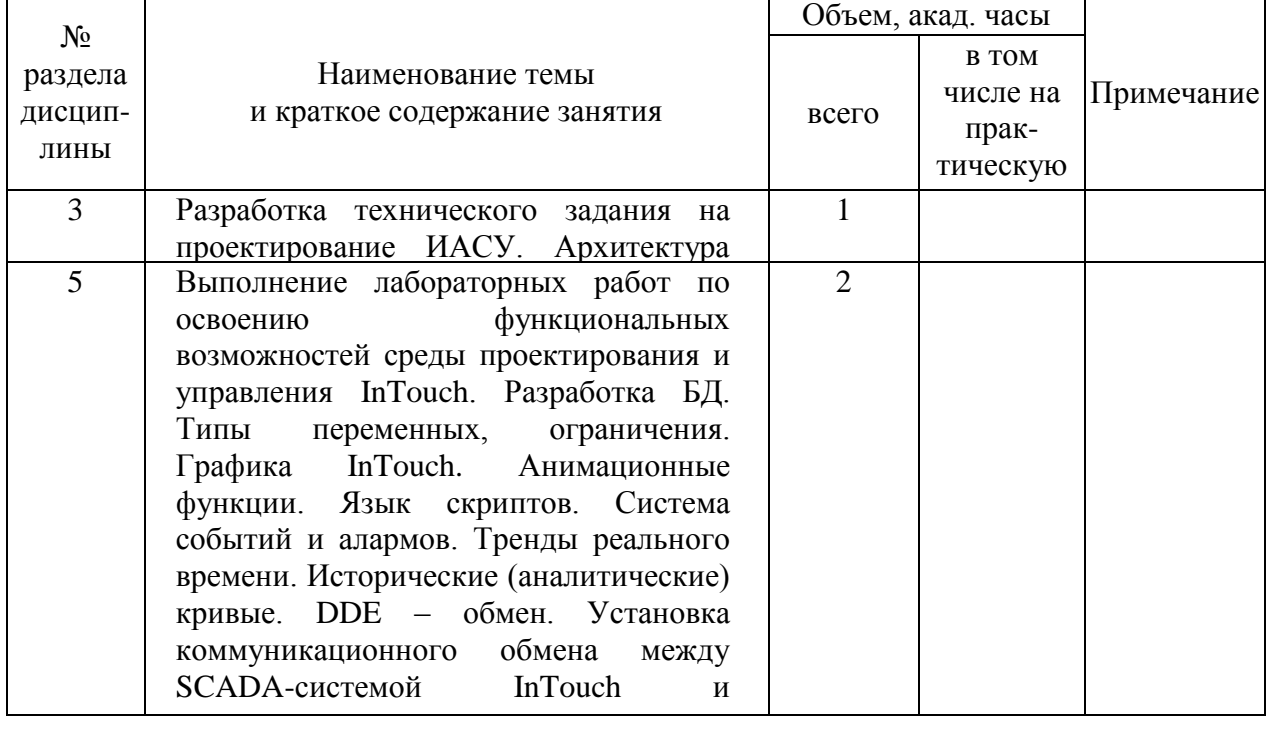

## **4.3.2. Лабораторные занятия**

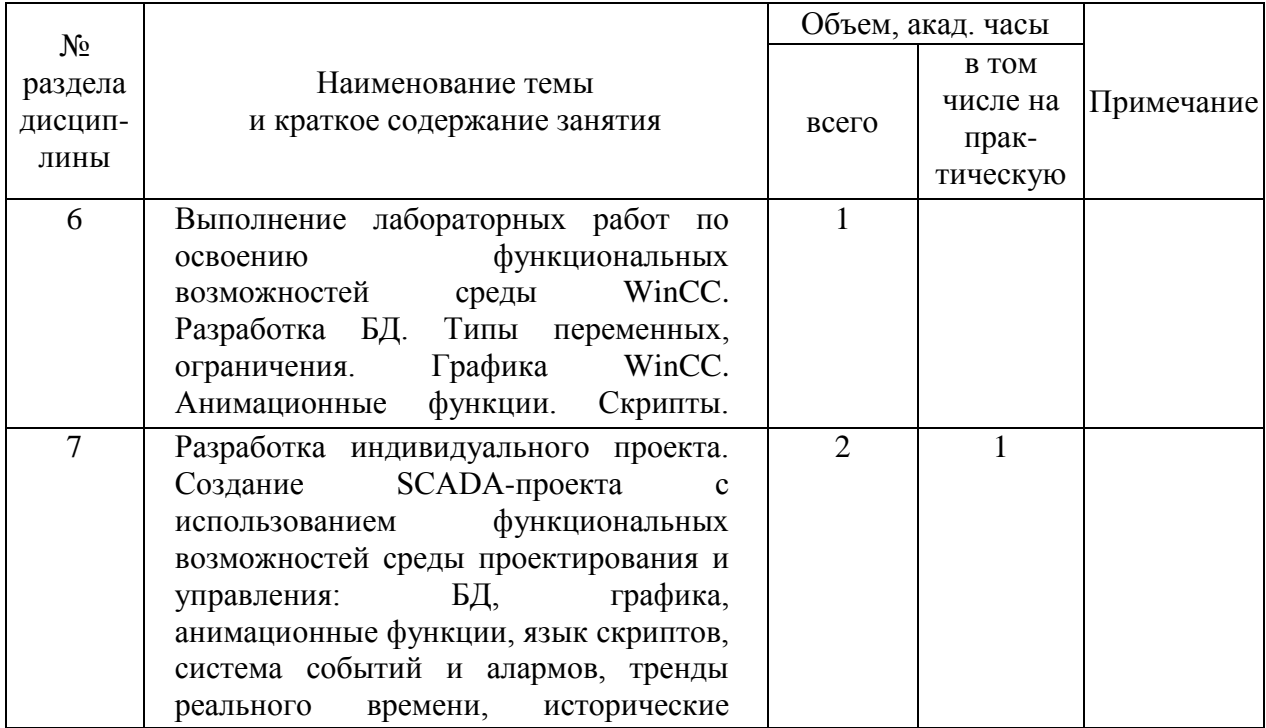

# 4.4. Самостоятельная работа обучающихся

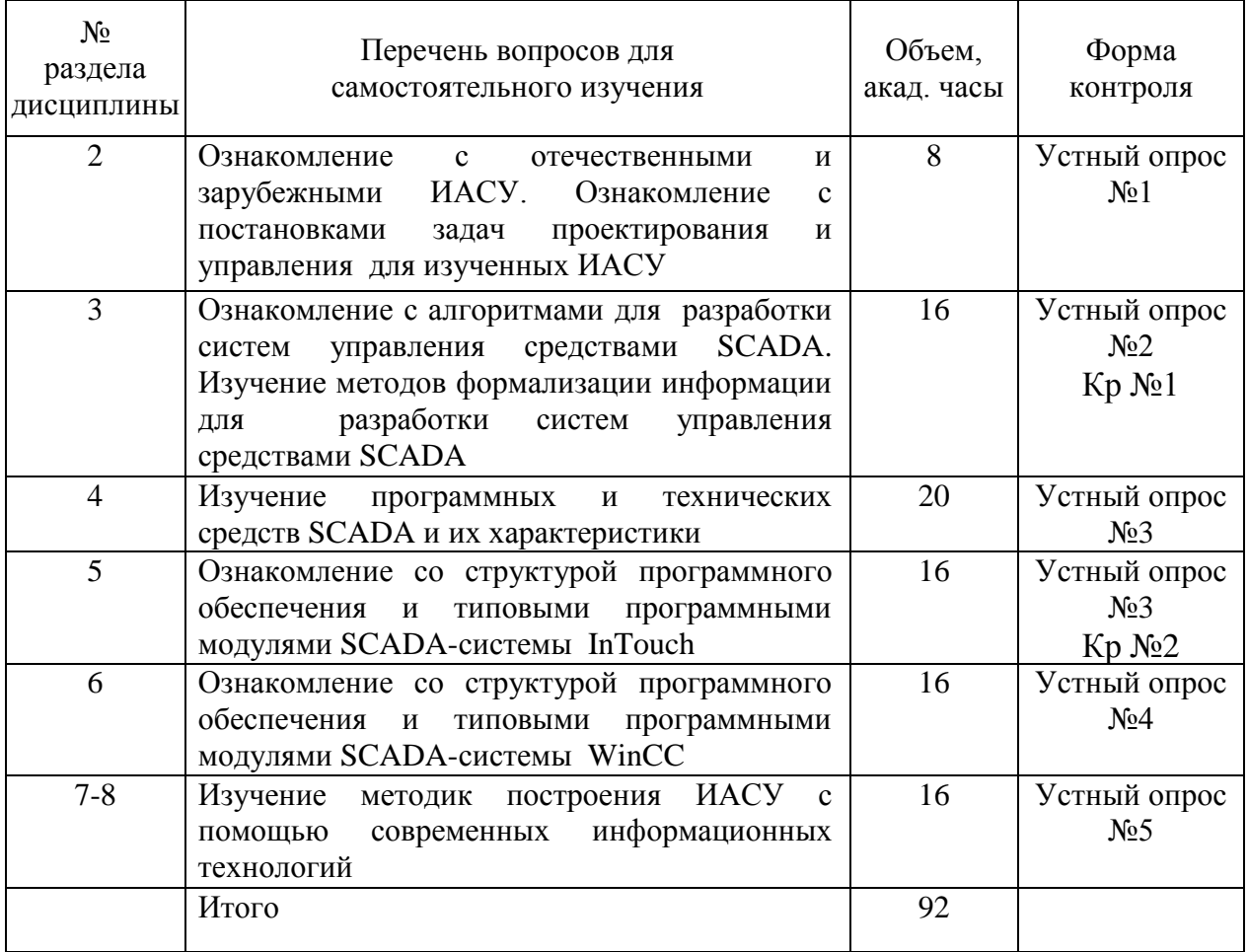

#### **4.5. Темы и содержание устных опросов.**

**Устный опрос №1 –** Основные задачи проектирования и управления химическими производствами.

Характеристика химических производств. Структура современных интегрированных систем. Характеристика задач управления. Основные понятия интегрированной автоматизированной системы управления (ИАСУ). Современные тенденции развития распределенных АСУ ТП и интеграции с АСУП. Перечень задач при разработке АСУП. Современные ERP и MES – системы

**Устный опрос №2 –** Постановка задач проектирования и управления ХТП. Постановка задач проектирования и управления химико-технологическими процессами (ХТП)**.** Характеристика ХТП как объекта проектирования. Перечень решаемых задач. Постановка задачи проектирования. Анализ химико-технологического процесса как объекта управления. Постановка задачи, критерии эффективности функционирования.

**Устный опрос №3 –** Формализация и алгоритмизация процессов разработки систем управления средствами SCADA

Формализация задачи проектирования: классификация параметров, формулировка целей, разработка математических моделей, разработка алгоритмов управления, определение режима функционирования системы. Программная реализация: создание базы данных; разработка интерфейсов для автоматизированных рабочих мест различных категорий производственного персонала с помощью графических средств; разработка программных модулей для отображения и работы алгоритмов управления; организация обмена информацией между нижним (программируемые логические контроллеры.

**Устный опрос №4 –** Программно технические комплексы и SCADA-системы в структуре интегрированных систем управления.

Программно-технические комплексы и SCADA-системы отечественных и зарубежных фирм. Основные функции интегрированных систем управления. Архитектура и физическая структура ИАСУ на примере программного пакета многоуровневой автоматизации фирмы Wonderware Development Studio. Интерфейсы промышленных сетей, основные понятия и определения, области применения. Назначение, основные характеристики программного обеспечения для связи различных уровней управления (SQL-серверы). Среды обработки данных и управления для решения производственных задач. Назначение и функции SCADA – систем: визуализация процесса, ввод - вывод переменных, отображения, трендов, алармов, составления отчетов и *др.* SCADA системы InTouch, WinCC, Genesis32, FIX, TraceMode, RealFlex. Использование SCADA систем для проектирования АСУ ТП, контроля и управления процессом.

**Устный опрос №5 –** SCADA-система InTouch: состав, назначение, выполняемые функции, установка, работа.

SCADA-система InTouch - лидер в мире SCADA-систем. Лицензия, возможности. Назначение и перечень функций. Использование InTouch для проектирования, контроля и управления процессом. Алгоритм разработки проекта. Разработка БД. Типы переменных, ограничения. Графика InTouch. Анимационные функции. Язык скриптов. Система событий и алармов. Тренды реального времени. Исторические (аналитические) кривые. DDE – обмен.

Примеры SCADA –проектов InTouch

#### **4.6. Темы и содержание контрольных работ.**

Предполагается написание магистрантами письменных контрольных работ. *Контрольная работа № 1* включает тестовые задания и выполняется с помощью прикладного программного обеспечения для тестирования знаний обучающихся с формированием соответствующего отчета (протокола обучения). Контрольная работа № 1 выполняется магистрантами после завершения лекционных занятий на 1 курсе. По контрольной работе № 1 устанавливаются дифференцированные оценки в зависимости от количества правильных ответов на тестовые задания по следующей шкале: «отлично» – 85%-100%, «хорошо» – 65%-85%, «удовлетворительно» – 50%-65%, «неудовлетворительно» – менее 50%.

В контрольную работу включается одно задание на аналитический обзор и несколько тестов на понимание вопросов, позволяющих выполнить контрольную работу 2.

#### **1 Аналитический обзор**

- Приведите существующую классификацию систем SCADA HMI.
- Сформулируйте основные задачи проектирования и управления химическими производствами.
- Приведите основные характеристики химических производств.
- $\triangleright$  Охарактеризуйте структуру современных интегрированных систем
- Приведите примеры задач управления
- Расскажите об основных понятиях интегрированной автоматизированной системы управления.
- $\triangleright$  Приведите примеры современных ERP и MES систем.
- Сформулируйте постановку задачи проектирования и управления химикотехнологическими процессами**.**
- Охарактеризуйте ХТП как объект проектирования.
- Приведите постановку задачи проектирования.
- Постановка задачи управления, критерии эффективности функционирования
- Перечислите этапы формализации задачи проектирования.
- Поясните этапы разработки программного обеспечения, совместимого со SCADA-системами.
- Расскажите об особенностях программно-технических комплексов и SCADAсистем отечественных и зарубежных фирм.
- Расскажите об основных функциях интегрированных систем управления.
- $\triangleright$  Какие функции SCADA HMI существуют?
- Что такое тест? Какими свойствами должен обладать тест?
- Какие типы переменных SCADA InTouch Вы знаете?
- Приведите алгоритм разработки InTouch проекта.
- Перечислите назначение и перечень функций SCADA WinCC.
- Поясните, в чем заключается информационная технология разработки ИАСУ.

Примеры тестовых заданий по Контрольной работе № 1:

#### **2 Тестовые задания**

#### 1. SCADA - система сбора данных и оперативного ...

- контроля
- диспетчерского управления
- управления

#### 2. Выделите основные функции, возлагаемые на SCADA-системы:

сбор данных о ТП

- управление ТП
- > прием информации о контролируемых параметрах от контроллеров нижних уровней и датчиков
- > сохранение принятой информации в архивах
- > вторичная обработка принятой информации
- > графическое представление принятой информации
- > прием команд оператора и передача их в адрес контроллеров нижних уровней и исполнительных механизмов
- регистрация событий
- оповещение эксплуатационного и обслуживающего персонала
- формирование сводок
- > обмен информацией с автоматизированной системой управления предприятием

3. Каким образом в многоуровневой АСУТП осуществляется воздействие диспетчером на объекты, находящиеся от него на значительном расстоянии

- ≻ контроллеров
- > датчиков
- > исполнительных механизмов
- > телекоммуникационных систем

4. Необходимым условием эффективной реализации диспетчерского управления является работа с ...

> информацией

5. При внедрении современных систем диспетчерского управления необходимо учитывать

- стоимость системы
- **► кадровое сопровождение**
- > требования к проектированию ТП
- > все перечисленные варианты

6. Информация в контроллерах предварительно обрабатывается и частично используется на месте, поэтому ... к пропускной способности каналов связи

- $\triangleright$  не учитываются
- существенно снижаются
- наклалываются ограничения

7. Какие системы реализуют стандартные (базовые) функции, но ориентированы на решение задач в определенной отрасли:

- $\triangleright$  Macrep SCADA
- $\triangleright$  Микро SCADA
- $\triangleright$  Макро SCADA

#### 8. ERP и MES системы являются системами

- > нижнего уровня
- $\triangleright$  верхнего уровня
- > верхнего и нижнего уровней

9. В ... персонал входят технологи-операторы автоматизированного технологического комплекса, осуществляющие управление технологическим объектом, и эксплуатационный персонал АСУТП

• оперативный

- производственный
- административный

10. Какие механизмы используются для подсоединения драйверов ввода-выводаи SCADAсистемам

- > стандартный DDE-обмен
- $\triangleright$  обмен по протоколу ТСР
- обмен по внутреннему протоколу

11. Серверы ввода-вывода ориентированы на использование с конкретным видом оборудования:

- исполнительные механизмы
- > датчики
- ≻ контроллеры
- > все вышеперечисленное оборудование

12. В случае роста предприятия необходимо учитывать возможность масштабирования, что определяется

- пропускной способностью локальной сети предприятия
- системой управления базой данных

13. Приложения, разработанные в SCADA-системах виртуально изолированы, так как там используется ..., что позволяет менять и переносить БД

- $\triangleright$  ANSI SOL
- $>$  MS SOL
- $\triangleright$  оба подхода

14. Что означает открытость системы

- если для нее определены и описаны используемые форматы данных
- > если определен процедурный интерфейс
- > если поддерживается подключение внешних программных модулей.

Контрольная работа №2 выполняется на 2 курсе.

Магистранту необходимо представить слайд-презентацию с основными результатами заданий, отчёт о выполненной контрольной работе в распечатанном виде и в электронном виде на любом носителе информации.

Отчёт должен включать: титульный лист, содержание работы, алгоритм решения (при необходимости) и результаты решения поставленной задачи.

На титульном листе отчёта о выполнении контрольных работ необходимо указать фамилию, имя и отчество магистранта, номер учебной группы, номер контрольной работы.

Контрольная работа посвящена следующей тематике:

#### Задание №1.

Функциональные возможности среды проектирования и управления InTouch. Разработка БД. Типы переменных, ограничения. Графика InTouch. Анимационные функции. Язык скриптов. Система событий и алармов. Тренды реального времени. DDE обмен. Установка коммуникационного обмена между SCADA InTouch и контроллером.

Функциональные возможности среды WinCC. Разработка БД. Типы переменных, ограничения. Графика WinCC. Анимационные функции. Скрипты. Тренды реального времени.

Выводы по заданию должны содержать сравнение интерфейсов SCADA InTouch и

WinCC для обоснования выбора конкретной системы.

#### Задание №2.

Разработка индивидуального проекта для конкретного объекта. Создание АРМ оператора с использованием функциональных возможностей среды проектирования и управления: БД, графика, анимационные функции, язык скриптов, система событий и алармов, тренды реального времени, протокол DDE.

Выводы по заданию должны содержать общую характеристику АРМ и его компонентов.

По контрольной работе №2 устанавливаются оценки «зачтено» или «не зачтено», формируемые по результатам представленных отчетов и устного собеседования.

Оценка «зачтено» ставится, если магистрант владеет необходимыми знаниями, умениями и навыками при выполнении контрольных заданий.

Оценка «не зачтено» ставится, если магистрант непоследователен в изложении результатов работ, не в полной мере владеет необходимыми умениями и навыками при выполнении контрольных заданий.

#### Далее приводятся требования к содержанию соответствующих документов:

#### - Описание программы

операторы, пользователи. Есть администраторы, которым приходится непосредственно работать с программой. А есть менеджеры (или в каких-то случаях ведущие специалисты), которые сами могут к программе не притрагиваться, но принимают решения относительно приобретения программы и порядка ее применения. Им необходимо понимать, что программа «умеет», и каких ресурсов она потребует. Проинформировать их об этом — залача таких локументов, как описание программы и описание применения.

В описании программы и описании применения должно быть сказано:

- для чего предназначена программа, какие задачи она позволяет решать;
- какие ресурсы необходимы для выполнения программы;
- какие данные программа принимает на вход;
- что программа выдает в качестве выходных данных.

Описание программы раскрывает основные вопросы применения, структуры и функционирования программы. Приводятся основные принципы организации разработки и построения программы, общая структура и алгоритмы функционирования, структура программы, и содержание основных основных компонентов ПОТОКОВ ланных информационного обмена с техническими средствами. Рассматриваются вопросы о входных и выходных данных, используемых в системе, конфигурации технических средств, необходимых для функционирования ПК.

В системе ЕСПД требования к содержанию и оформлению данного руководства регулируются стандартом ГОСТ 19.402-78. В соответствии с ним, документ должен содержать следующие разделы:

- 1 Общие сведения обозначение и наименование программы; программное обеспечение, необходимое для функционирования программы; языки программирования, на которых написана программа.
- 2 Функциональное назначение классы решаемых задач и/или назначение программы и сведения о функциональных ограничениях на ее применение.
- 3 Описание логической структуры алгоритм программы; используемые методы; структура программы с описанием функций составных частей и связи между ними; связи программы с другими программами. Описание логической структуры

программы выполняют с учетом текста программы на исходном языке программирования.

- 4 Используемые технические средства типы ЭВМ и устройств, которые используются при работе программы.
- 5 Вызов и загрузка способы вызова программы с соответствующего носителя данных; входные точки в программу. Допускается здесь указывать сведения об использовании оперативной памяти, объем программы.
- 6 Входные данные характер, организация и предварительная подготовка входных данных, формат, описание и способ кодирования входных данных.
- 7 Выходные данные характер и организация выходных данных; формат, описание и способ колирования выходных данных.

#### - Руководства программиста

Руководство программиста относится  $\mathbf K$ эксплуатационно-технической документации и требуется в тех случаях, когда система тем или иным образом предоставляет возможность написания, редактирования или использования программного кода.

Примерами могут служить:

- библиотека функций;
- платформа или среда для разработки ПО;
- $-\Pi O$  с открытым кодом.

Документ должен предоставлять всю необходимую информацию для того, чтобы разработчик мог воспользоваться возможностями системы. Для решения этой задачи содержание документа может включать в себя:

- назначение, структуру входных и выходных данных программных функций;

- возможности по созланию программного кола, особенности его интерпретации и компиляции;

- синтаксические особенности используемого языка программирования;
- возможные правила и ограничения при работе с программным кодом;

- различные инструкции по работе с программой.

Список возможных тем этим не ограничивается, все зависит от особенностей конкретной системы. Надо сказать, что руководство программиста бывает очень полезно и для разработчиков системы, являясь справочником по текущей реализации логики работы ПО.

В системе ЕСПД требования к содержанию и оформлению данного руководства регулируются стандартом ГОСТ 19.504-79. В соответствии с ним, документ должен содержать следующие разделы:

- 1 Назначение и условия применения программы, где указывают область применения ПО и технические требования, необходимые для его работы.
- 2 Характеристика программы, где описывают режим работы программы, показатели скорости ее работы и другие важные для использования характеристики.
- 3 Обращение к программе, где указывают способы и параметры запуска программы;
- 4 Входные и выходные данные, где описывают формат, способ организации и другие требования к входным и выходным данным;
- 5 Сообщения, где приводят тексты сообщений, выдаваемых программой в различных ситуациях и действия, которые необходимо при этом предпринять.

#### - Руководство системного программиста

Сегодня во многих компаниях сотрудникам запрещено устанавливать на своих рабочих местах программы по своему усмотрению. Даже простые программы там ставит только системный администратор.

Системный администратор - это сотрудник, должностные инструкции которого подразумевают обеспечение штатной работы парка компьютерной техники, сети и программного обеспечения. Соответственно, именно этот человек будет заниматься установкой конкретного программного обеспечения на конкретных технических средствах, будь то персональный компьютер с определенными характеристиками, либо промышленный серверный комплекс.

Руководство системного администратора призвано максимально подробно раскрыть информацию о комплексе технических средств, необходимых для работы вашего программного обеспечения, а также описать процесс и особенности установки, настройки и поддержки работоспособности вашего ПО.

обязанности системного администратора также B входит поддержание работоспособности программ, используемых в рамках тех или иных систем. Эта может заключаться в периодической проверке логов, леятельность резервном копировании данных, замерах производительности, устранении различных технических проблем.

В ЕСПД специалист, сходный по обязанностям с современным системным администратором, называется системным программистом, а адресованный ему документ - руководством системного программиста.

В системе ЕСПД требования к содержанию и оформлению данного руководства регулируются стандартом ГОСТ 19.503-79. В соответствии с ним, документ должен содержать следующие разделы:

- 1 Общие сведения о программе назначение и функции программы и сведения о технических и программных средствах, обеспечивающих выполнение данной программы.
- 2 Структура программы сведения о структуре программы, ее составных частях, о связях между составными частями и о связях с другими программами.
- 3 Настройка программы описание инструкций по настройке программы на условия конкретного применения (настройка на состав технических средств, выбор функций и др.).
- 4 Проверка программы описание способов проверки, позволяющих дать общее заключение о работоспособности программы (контрольные примеры, методы прогона, результаты).
- 5 Дополнительные **ВОЗМОЖНОСТИ** описание дополнительных разделов функциональных возможностей программы и способов их выбора.
- 6 Сообщения системному программисту тексты сообщений, выдаваемых в ходе выполнения настройки, проверки программы, а также в ходе выполнения программы, описание их содержания и действий, которые необходимо предпринять по этим сообщениям.

#### Программа и методика испытаний

Для формализации процесса испытания системы в комплект технической документации включают документ Программа и методика испытаний (ПМИ).

После формирования технического предложения и разработки эскизного и технического проектов наступает момент, когда необходимо четко определить, как будет решаться вопрос о соответствии системы всем требованиям, описанным в проектной документации, как будет определяться степень ее надежности, а также, что самое главное, уровень соответствия системы своему назначению. Именно для этого и предназначен документ Программа и методика испытаний (ПМИ). В этом документе содержится описание того, что и как необходимо сделать, дабы убедиться (и убедить Заказчика) в правильности работы программы.

В системе ЕСПД требования к содержанию и оформлению данного руководства регулируются стандартом ГОСТ с ГОСТ 19.301-79. В соответствии с ним, документ должен содержать следующие разделы:

- 1 **Объект испытаний**. Здесь указывают наименование системы, ее обозначение и область применения.
- 2 **Цель испытаний**. В данном разделе указывают цель проведения тестов, или цели, если их несколько. Обычно основной целью является проверка системы на соответствие требованиям.
- 3 **Требования к программе**. Здесь перечисляют требования, описанные в Техническом задании на разработку системы, соответствие которым необходимо установить.
- 4 **Требования к программной документации**. В этом разделе указывают список документов, которые должны быть предъявлены к моменту тестирования, а также особые требования к тестам.
- 5 **Средства и порядок иcпытаний**. Здесь приводят список технических и программных средств, необходимых для проведения тестирования, а также порядок проведения отдельных этапов тестирования.
- 6 **Методы испытаний**. В этом разделе необходимо описать способы и методики тестирования. Тут же приводят описания проверок с указанием результатов проведения тестов (перечней тестовых примеров, контрольных распечаток тестовых примеров и т. п.). Сами тестовые примеры, графики, схемы, рисунки и т.д. для удобства использования могут быть представлены в виде приложений к документу.

#### **Описание применения**

Этот документ относится к эксплуатационным документам и содержит сведения для обеспечения функционирования и эксплуатации программы. Включает сведения о назначении программы, области применения, применяемых методах, классе решаемых задач, ограничениях для применения, минимальной конфигурации технических средств.

Предназначен для пользователей, которым приходится непосредственно работать с программой. Им необходимо понимать, что программа «умеет», и каких ресурсов она потребует..

В системе ЕСПД требования к содержанию и оформлению данного руководства регулируются стандартом ГОСТ 19.503-79. В соответствии с ним, документ должен содержать следующие разделы:

- 1 **Назначение программы** назначение, возможности программы, ее основные характеристики, ограничения, накладываемые на область применения программы.
- 2 **Условия применения** условия, необходимые для выполнения программы (требования к необходимым для данной программы техническим средствам и другим программам, общие характеристики входной и выходной информации, а также требования и условия организационного, технического и технологического характера и т.п.).
- 3 **Описание задачи** определения задачи и методы ее решения.
- 4 **Входные и выходные данные** сведения о входных и выходных данных.

#### **5. Перечень учебно-методического обеспечения для самостоятельной работы обучающихся по дисциплине.**

Методические указания для обучающихся по организации самостоятельной работы по дисциплине, включая перечень тем самостоятельной работы, формы текущего контроля по дисциплине и требования к их выполнению размещены в электронной информационно-образовательной среде СПбГТИ(ТУ) на сайте: https://media.technolog.edu.ru.

#### **6. Фонд оценочных средств для проведения промежуточной аттестации.**

Промежуточная аттестация по дисциплине проводится в форме зачета.

Зачет предусматривают выборочную проверку освоения предусмотренных элементов компетенций и комплектуются вопросами (заданиями) двух видов: теоретический вопрос (для проверки знаний) и практический вопрос (для проверки умений и навыков).

При сдаче зачета, студент получает три вопроса из перечня вопросов, время подготовки студента к устному ответу - до 30 мин.

Пример варианта вопросов на зачете:

- Вариант № 1
- 1. Сформулируйте перечень задач при разработке ИАСУ
- 2. Критерии выбора SCADA-систем
- 3. Приведите примеры отечественных ИАСУ

Результаты освоения дисциплины считаются достигнутыми, если для всех элементов компетенций достигнут пороговый уровень освоения компетенции на данном этапе.

#### **7. Перечень учебных изданий, необходимых для освоения дисциплины.**

#### **а) печатные издания:**

1. Иванов, И. Н. Организация производства на промышленных предприятиях : учеб. пособие / И. Н. Иванов. – М. : ИНФРА-М, 2013. – 350 с.

2. Чистякова, Т. Б. Математическое моделирование химико-технологических объектов с распределенными параметрами : учеб. пособие для вузов / Т. Б Чистякова, А. Н. Полосин, Л. В. Гольцева. – СПб. : ЦОП «Профессия», 2010. – 240 с.

3. Харазов, В. Г. Интегрированные системы управления технологическими процессами. / В. Г. Харазов – СПб.: Профессия, 2013. – 655 с.

4. Дозорцев, В. М. Компьютерные тренажёры для обучения операторов технологических процессов. / В.М. Дозорцев - М.: СИНТЕГ, 2009. – 372 с.

5. Схиртладзе, А. Г. Интегрированные системы проектирования и управления : учеб. для вузов / А. Г. Схиртладзе, Т. Я. Лазарева, Ю. Ф. Мартемьянов. – М. : Академия,  $2010. - 347$  c.

6. Норенков, И. П. Автоматизированные информационные системы : учеб.

пособие / И. П. Норенков. – М. : Изд-во МГТУ им. Н.Э. Баумана, 2011. – 342 с.

7. Чистякова, Т. Б. Интеллектуальное управление многоассортиментным коксохимическим производством / Т. Б. Чистякова, О. Г. Бойкова, Н. А. Чистяков. – СПб. : ЦОП «Профессия», 2010. – 187 с.

#### **б) электронные учебные издания:**

8. Интегрированные системы проектирования и управления. SCADA : учебное пособие / Х.Н. Музипов, О.Н. Кузяков, С.А. Хохрин [и др.] ; под редакцией Х.Н. Музипова. — Санкт-Петербург : Лань, 2018. — 408 с. — ISBN 978-5-8114-3265-3. — Текст : электронный // Электронно-библиотечная система «Лань» : [сайт]. — URL: https://e.lanbook.com/book/110934 (дата обращения: 15.11.2019). — Режим доступа: для авториз. пользователей.

9. Гаврилов, А.Н. Средства и системы управления технологическими процессами : учебное пособие / А.Н. Гаврилов, Ю.В. Пятаков. — 3-е изд., стер. — Санкт-Петербург : Лань, 2019. — 376 с. — ISBN 978-5-8114-4584-4. — Текст : электронный // Электроннобиблиотечная система «Лань» : [сайт]. — URL: https://e.lanbook.com/book/122190 (дата обращения: 15.11.2019). — Режим доступа: для авториз. пользователей.

#### **8. Перечень электронных образовательных ресурсов, необходимых для освоения дисциплины.**

Учебный план, РПД и учебно-методические материалы:

http://media.technolog.edu.ru.

Электронно-библиотечные системы:

«Электронный читальный зал – БиблиоТех»: https://technolog.bibliotech.ru/; «Лань»: [https://e.lanbook.com/books/.](https://e.lanbook.com/books/)

Сайт компании «Klinkmann» [www.klinkmann.ru.](http://www.klinkmann.ru/)

Сайт компании «Wonderware» [www.wonderware.ru.](http://www.wonderware.ru/)

Сайт компании «Unitronics» [http://www.unitronics.com.](http://www.unitronics.com/)

Сайт средств и систем компьютерной автоматизации [www.asutp.ru](http://www.asutp.ru/)*.*

Сайты фирм разработчиков АСУТП: [www.adastra.ru;](http://www.adastra.ru/) [www.foit.ru;](http://www.foit.ru/) [www.metso.ru;](http://www.metso.ru/)  www.siemens.ru;

#### **9. Методические указания для обучающихся по освоению дисциплины.**

Все виды занятий по дисциплине «Интегрированные системы проектирования и управления» проводятся в соответствии с требованиями следующих СТП (СТО):

СТП СПбГТИ 040-02 КС УКДВ. Виды учебных занятий. Лекция. Общие требования;

СТО СПбГТИ 020-2011 КС УКДВ. Виды учебных занятий. Лабораторные работы. Общие требования к организации и проведению;

СТП СПбГТИ 048-2009 КС УКДВ. Виды учебных занятий. Самостоятельная планируемая работа студентов. Общие требования к организации и проведению.

Планирование времени, необходимого на изучение данной дисциплины, лучше всего осуществлять на весь семестр, предусматривая при этом регулярное повторение пройденного материала.

Основными условиями правильной организации учебного процесса для студентов является:

плановость в организации учебной работы;

серьезное отношение к изучению материала;

постоянный самоконтроль.

На занятия студент должен приходить, имея знания по уже изученному материалу.

#### **10. Перечень информационных технологий, используемых при осуществлении образовательного процесса по дисциплине.**

#### **10.1. Информационные технологии.**

В учебном процессе по данной дисциплине предусмотрено использование информационных технологий:

чтение лекций с использованием слайд-презентаций;

взаимодействие с обучающимися посредством электронной информационнообразовательной среды.

#### **10.2. Программное обеспечение.**

В учебном процессе используется лицензионное системное и прикладное программное обеспечение, приведенное в таблице 1.

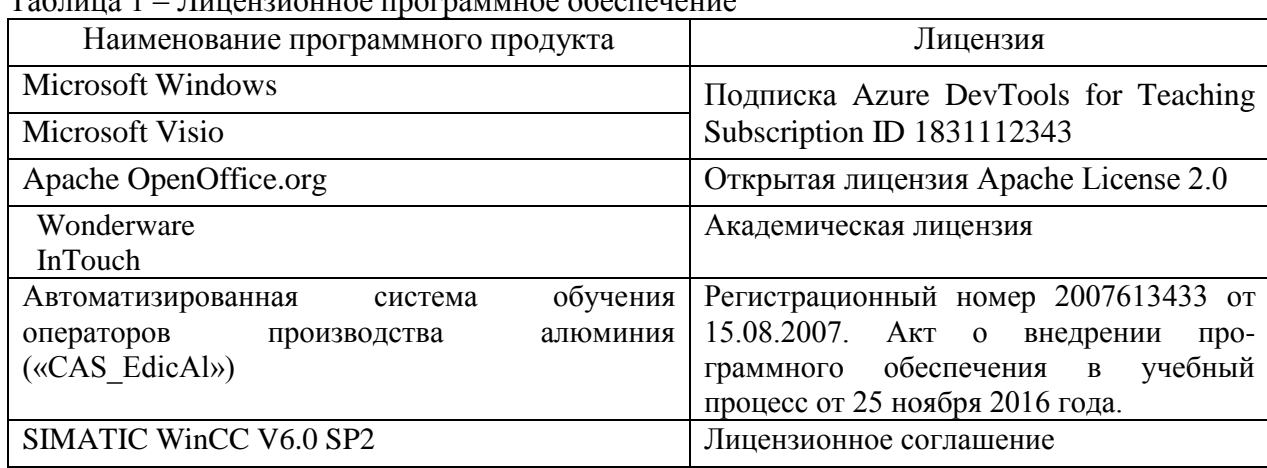

Таблица 1 – Лицензионное программное обеспечение

#### **10.3. Базы данных и информационные справочные системы.**

Справочно-поисковая система «Консультант-Плюс».

#### **11. Материально-техническое обеспечение освоения дисциплины в ходе реализации образовательной программы.**

Для проведения занятий по дисциплине на кафедре систем автоматизированного проектирования и управления СПбГТИ(ТУ) имеется необходимая материальнотехническая база, соответствующая действующим санитарным и противопожарным правилам и нормам:

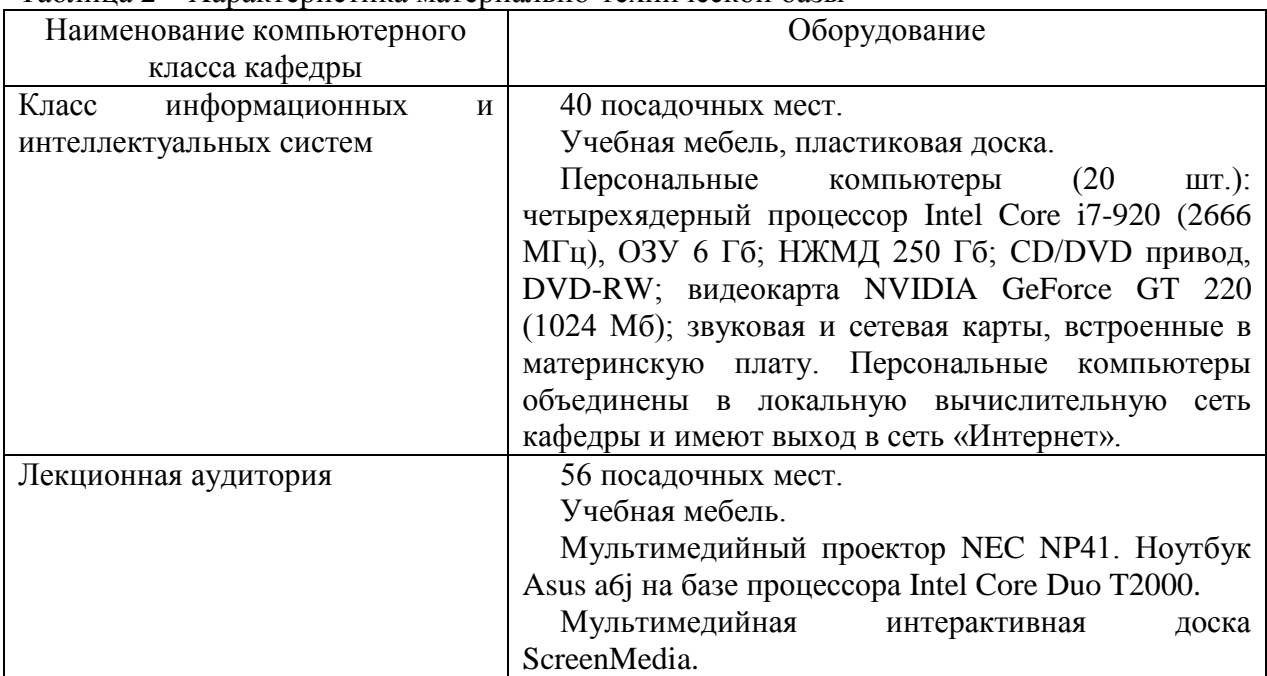

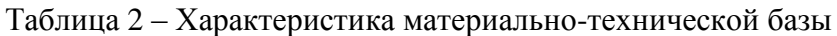

#### **12. Особенности освоения дисциплины инвалидами и лицами с ограниченными возможностями здоровья.**

Для инвалидов и лиц с ограниченными возможностями учебные процесс осуществляется в соответствии с Положением об организации учебного процесса для обучения инвалидов и лиц с ограниченными возможностями здоровья СПбГТИ(ТУ), утвержденным ректором 28.08.2014.

#### Приложение № 1

к рабочей программе дисциплины

#### **Фонд оценочных средств для проведения промежуточной аттестации по дисциплине «Современные технологии разработки программного обеспечения»**

#### **1. Перечень компетенций и этапов их формирования.**

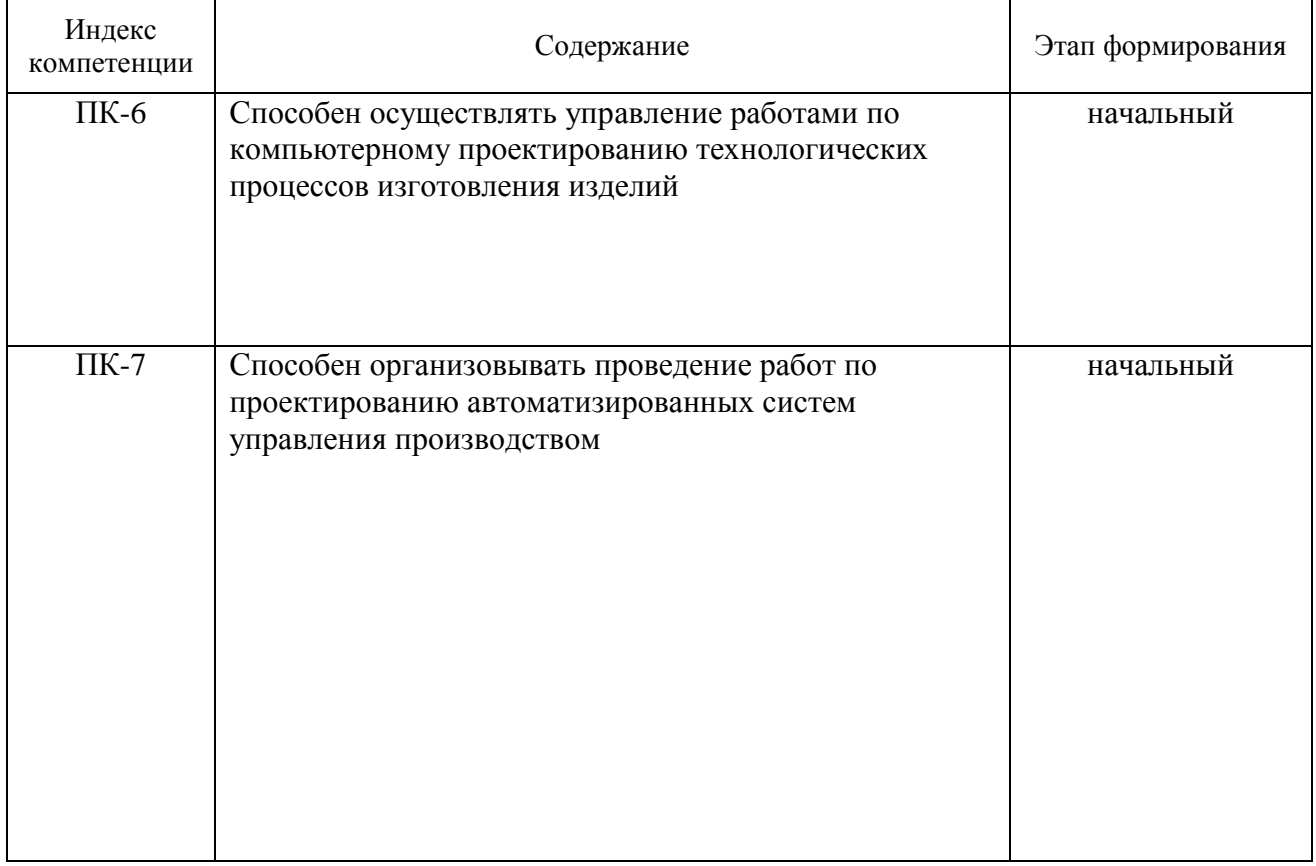

## **2. Показатели и критерии оценивания компетенций на различных этапах их формирования, шкала оценивания**

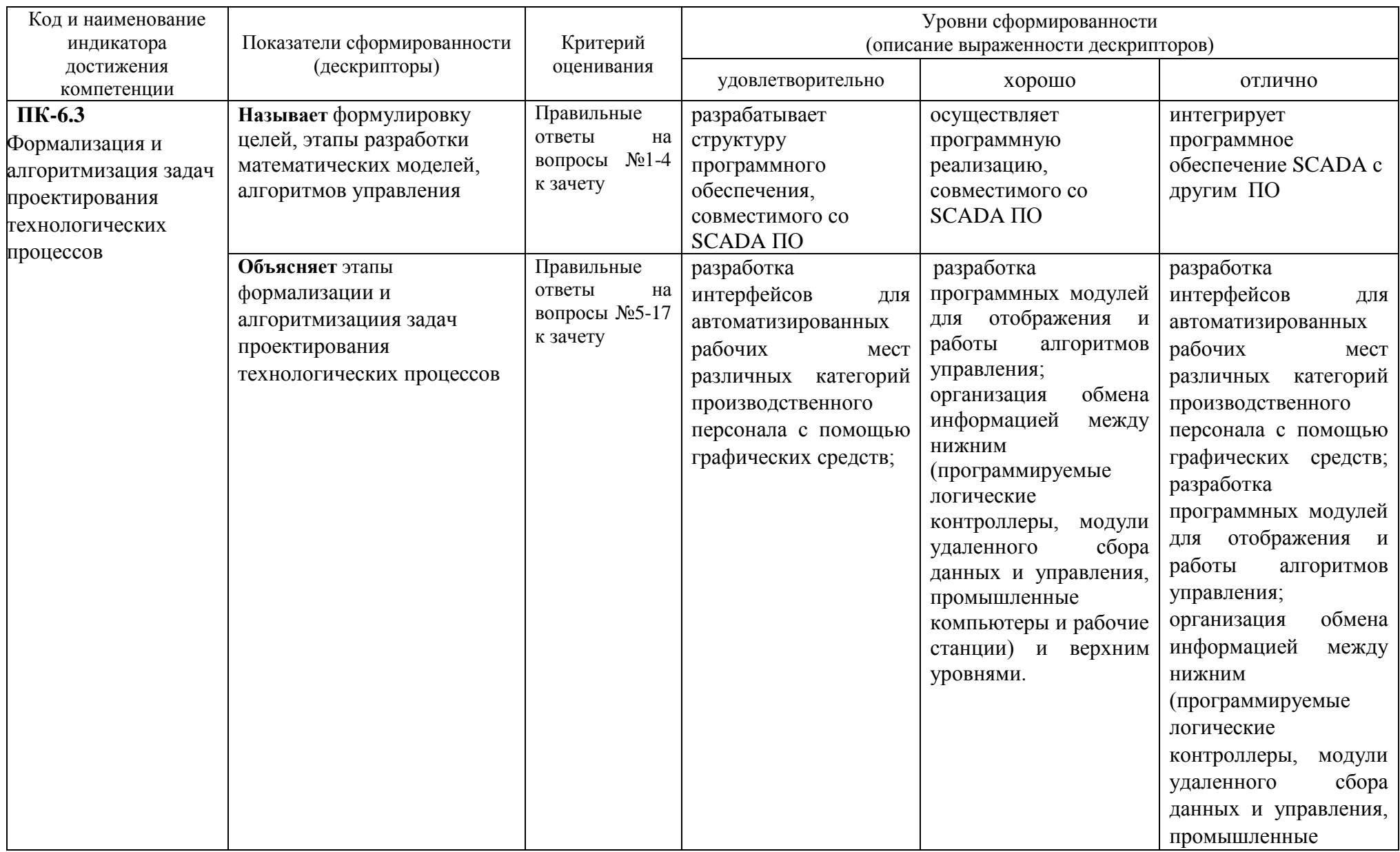

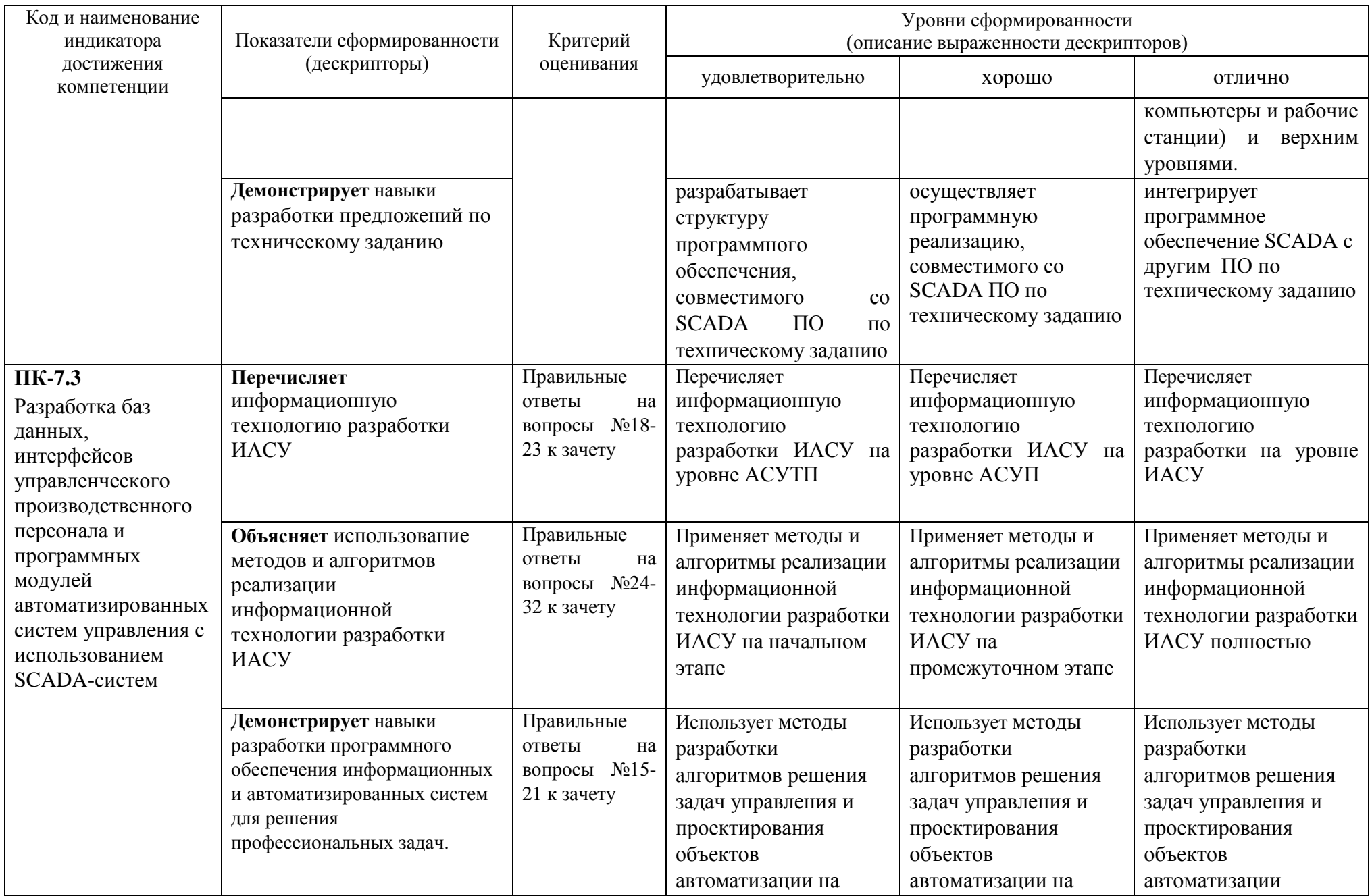

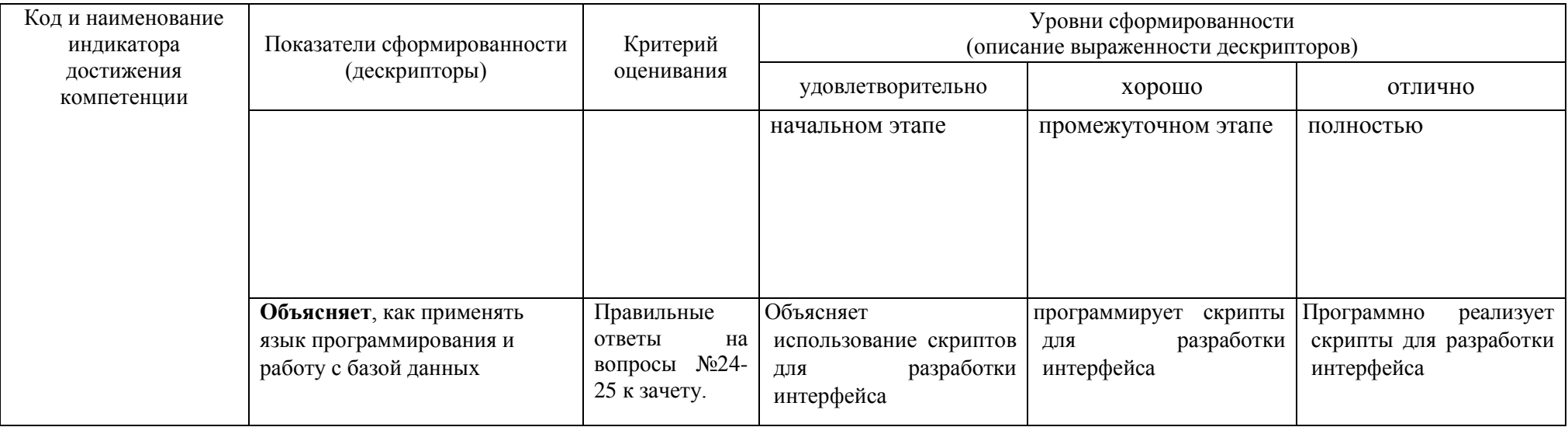

#### 3. Типовые контрольные залания для провеления промежуточной аттестации

#### а) Вопросы для оценки сформированности элементов компетенции ПК-6:

1. Основные задачи проектирования и управления химическими производствами.

 $2.$ Характеристика Структура химических производств. современных интегрированных систем.

3. Характеристика задач управления.

4. Основные понятия интегрированной автоматизированной системы управления

(ИАСУ). Современные тенденции развития распределенных АСУ ТП и интеграции с  $ACY\Pi$ 

5. Перечень залач при разработке АСУП. Современные ERP и MES - системы.

6. Постановка задач проектирования и управления химико-технологическими процессами.

7. Формализация залачи проектирования: классификация параметров, формулировка целей, разработка математических моделей.

8. Назначение и характеристики промышленных логических контроллеров.

- 9. Современные тенденции развития распределенных АСУ ТП
- 10. Интеграция с АСУП.
- 11. Перечень задач при разработке АСУП.
- 12. Современные ERP и MES системы.
- 13. Функции интегрированных систем управления, архитектура ИАСУ,
- 14. Интерфейсы промышленных сетей.

#### б) Вопросы для оценки сформированности элементов компетенции ПК-7:

 $15<sup>1</sup>$ Программная реализация: создание базы данных.

16. Разработка программного обеспечения, совместимого со SCADA-системами  $(ActivX - ofb.$ 

17. Программно-технические комплексы и SCADA-системы отечественных  $\overline{M}$ зарубежных фирм.

18. Архитектура и физическая структура ИАСУ на примере программного пакета многоуровневой автоматизации фирмы Wonderware FactorySuite.

19. Назначение и функции SCADA - систем: визуализация процесса, ввод - вывод переменных, отображения, трендов, алармов, составления отчетов и др.

20. SCADA-система InTouch. Использование InTouch для проектирования, контроля и управления процессом. Алгоритм разработки проекта. Разработка БД. Типы переменных, ограничения.

21. Графика InTouch. Анимационные функции. Язык скриптов. Система событий и алармов. Тренды реального времени. Исторические (аналитические) кривые. DDE обмен.

22. Система WinCC. Назначение и перечень функций. Алгоритм разработки проекта. Разработка БД. Типы переменных, ограничения.

23. Программирование в WinCC. Совместимое оборудование.

24. Компоненты SCADA: генератор распределенной паспортной базы данных, система опроса первичной переработки и управления, технологический язык программирования, генератор видеокадров визуализации, система архивации, система ведения журналов, система отчетов, система отработки алармов, основы их программирования.

25. Структуры хранения данных, структура обмена данными в SCADA.

26. Критерии выбора SCADA. Примеры применения SCADA - систем в химической промышленности.

27. Анализ результатов внедрения SCADA - систем.

28. Примеры отечественных интегрированных систем управления.

29. Примеры зарубежных интегрированных систем.

30. Разработка алгоритмов управления, определение режима функционирования системы.

31. Интерфейсы промышленных сетей, основные понятия и определения, области применения.

32. Разработка программных модулей для отображения и работы алгоритмов управления; организация обмена информацией между нижним и верхним уровнями.

При сдаче зачета студент получает три вопроса из перечня, приведенного выше. Время подготовки студента к устному ответу на вопросы – до 45 мин.

#### **4. Курсовой проект не предусмотрен.**

#### **5. Методические материалы для определения процедур оценивания знаний, умений и навыков, характеризующих этапы формирования компетенций.**

Промежуточная аттестация по дисциплине проводится в соответствии с требованиями СТО СПбГТИ(ТУ) 016-2015 КС УКДВ. Порядок организации и проведения зачетов и экзаменов.

По дисциплине промежуточная аттестация проводится в форме устного опроса.